# The Rust Programming Language

Tim Hegemann January 13, 2017

# **Outline**

Facts and Features

Syntax and Semantics

Basics

Ownership

Borrowing

Structs and Traits

Effective Rust

Facts and Features

### The Rust Programming Language

- Invented by Graydon Hoare at Mozilla
- Open Source (Apache 2.0 / MIT dual licence)
- Stable Release (Rust 1.0) in 2015
- Current Version 1.14 (Dec 22, 2016)
- Multi-paradigm
- Compiled
- Most loved Programming Language 2016
- Zero-cost abstractions
- Move semantics
- Guaranteed memory safety
- Threads without data races
- Trait-based generics
- Pattern matching
- Type inference
- Efficient C bindings
- rustc The Rust compiler
- Servo browser engine
- Mozilla Firefox
- Redox OS experimental Operation System
- Magic Pocket Dropbox Petabyte Storage System
- OpenDNS

Syntax and Semantics

# **Outline**

Facts and Features

## Syntax and Semantics

Basics

Ownership

Borrowing

Structs and Traits

Effective Rust

```
fn main() \{println!("Hello world!");
```

```
fn main() {
   println!("Hello world!");
```
\$ rustc helloworld.rs \$ ./helloworld Hello world!

$$
let x = 3;
$$

**let** x = 3;

$$
let (x, y) = (3, 14);
$$

**let** x = 3;

$$
let (x, y) = (3, 14);
$$

**let** y: **i32** = 14;

**let** x = 3;

$$
let (x, y) = (3, 14);
$$

**let** y: **i32** = 14;

**let** z: **u64**;

#### **Mutability**

```
let x = vec![1, 2, 3];
x.push(4);
```
#### Mutability

```
let x = vec[1, 2, 3];
x.push(4);
```

```
error: cannot borrow immutable local variable `x` as mutable
--> variable.rs:3:5
  |
2 | let x = vec/[1, 2, 3];
            - use `mut x` here to make mutable
3 \mid x.\text{push}(4);| ^ cannot borrow mutably
error: aborting due to previous error
```
#### **Functions**

```
fn main() {
    let x = 7;
    println!("Square of \{ \} is \{ \}', x, square(x));
fn square(x: i32) -> i32 {
   X * X
```
#### **Functions**

```
fn main() \{let x = 7;
    println!("Square of \{ \} is \{ \}', x, square(x));
fn square(x: i32) \rightarrow i32 {
    X * X
```

```
$ rustc square.rs
$./squareSquare of 7 is 49
```
- Booleans: **bool**
- Unicode characters (UTF-32): char
- Booleans: **bool**
- Unicode characters (UTF-32): char
- Numeric types
	- Singed / unsigned integers: **i8** / **u32**
	- Floting-point types: **f64**
	- Platform dependent: **isize** and **usize**
- Booleans: **bool**
- Unicode characters (UTF-32): char
- Numeric types
	- Singed / unsigned integers: **i8** / **u32**
	- Floting-point types: **f64**
	- Platform dependent: **isize** and **usize**
- Arrays / Slices: [1, 2, 3]
- Tuples: (**u16**, (char, **bool**))
- $\cdot$  Function pointers:  $fn(f32) \rightarrow f32$

```
fn abs(i: i32) \rightarrow i32 {
     if i \in \emptyset {-i} else {i}
```

```
fn abs(i: i32) \rightarrow i32 {
     if i \in \emptyset \{-i\} else \{i\}
```

```
$ rustc abs.rs
$./absabs(42) is 42abs(-17) is 17
abs(-33) is 33
```
#### Loops

```
loop\{println!("loop forever!");
}
```
#### Loops

```
loop\{println!("loop forever!");
```

```
while 1 > 0 {
    println!("loop forever!");
```
#### Loops

```
loop\{println!("loop forever!");
```

```
while 1 > 0 {
    println!("loop forever!");
```

```
for \Box in 0...
    println!("loop forever!");
```

```
for i in (0..4).rev() {
    println!("{} seconds left …", i);
}
```

```
for i in (0..4).rev() {
    println!("{} seconds left …", i);
}
```
Works for

- Ranges 0..10
- Collections
- Anything that **impl** s IntoIterator

```
fn print_as_ordinal(number: u32) {
    println!('{}^{\{}\}', number,
              match (number % 10, number % 100) {
                  (1, 1) | (1, 21...91) => "st",
                  (2, 2) | (2, 22...92) => "nd",
                  (3, 3) | (3, 23...93) => "rd",
                                          \Rightarrow "th"
              });
}
```
# **Outline**

Facts and Features

Syntax and Semantics

Basics

## Ownership

Borrowing

Structs and Traits

Effective Rust

#### Ownership

```
#include <stdio.h>
```

```
int * create_vec(int len) {
   int res[len];
   for (int i = 0; i \lt len; +i) {
      res[i] = i;}
   return res;
}
int main() {
   int * vec = create\_vec(5);
   for (int i = 0; i \lt 5; +i) {
      printf("%d, ", vec[i]);
   }
\} 17
```

```
$ gcc 1_segfault.c
1_segfault.c: In function 'create_vec':
1_segfault.c:8:9: warning: function returns address of
local variable [-Wreturn-local-addr] ,→
  return res;
          \wedge_{\alpha\alpha}$ ./a.out
segmentation fault (core dumped)
```

```
fn create_vec(len: i32) -> Vec<i32> {
    (0..len).collect()
}
fn main() {
    let vec = \text{create\_vec}(5);
    println!("{:?}", vec);
}
```

```
$ rustc 1_segfault.rs
$ ./1_segfault
[0, 1, 2, 3, 4]
```
#### Ownership

```
#include <stdio.h>
```

```
void fill(int *vec, int len) {
   for (int i = 0; i < len; ++i) {
      vec[i] = i;}
}
int main() {
   int vec[5];
   fill(vec, 5);for (int i = 0; i \times 5; +i) {
      printf("%d, ", vec[i]);
   }
   printf("\n");
\} 21
```
\$ gcc 2\_ownership.c  $$./a.out$  $0, 1, 2, 3, 4,$
```
fn fill(mut vec: Vec<i32>, len: i32) {
   vec.extend(0..len);
}
fn main() {
    let mut vec = Vec::new();
    fill(vec, 5);
    println!("{:?}", vec);
}
```
# Ownership

```
$ rustc 2_ownership.rs
error[E0382]: use of moved value: `vec`
--> 2_ownership.rs:8:22
  |
7 | fill(vec, 5);
            --- value moved here
8 | println!("{:?}", vec);
                        AAA value used here after move
  |
 = note: move occurs because `vec` has type
  `std::vec::Vec<i32>`, which does not implement the
,→
  → `Copy` trait
error: aborting due to previous error
```
# **Outline**

Facts and Features

# Syntax and Semantics

Basics

Ownership

Borrowing

Structs and Traits

Effective Rust

```
fn fill(vec: &mut Vec<i32>, len: i32) {
   vec.extend(0..len);
}
fn main() {
    let mut vec = Vec::new();
    fill(&mut vec, 5);
    println!("{:?}", vec);
}
```

```
$ rustc 3_borrowing.rs
$ ./3_borrowing
[0, 1, 2, 3, 4]
```

```
class Test {
    public static void main(String[] args) {
        List<Integer> vec = new ArrayList<>();
        for (int i = 0; i \times 5; i++) {
            vec.add(i);
         }
        for (int i : vec) {
            if (i % 2 == 1) {
                vec.add(i);
             }
         }
        System.out.println(vec);
    }
}
```

```
$ javac Test.java
$ java Test
Exception in thread "main"
        java.util.ConcurrentModificationException
    at java.util.ArrayList$Itr
        .checkForComodification(ArrayList.java:901)
    at java.util.ArrayList$Itr.next(ArrayList.java:851)
    at Test.main(Test.java:9)
```

```
fn main() {
    let mut vec: Vec \rightarrow = (0..5).collect();
    for i in &vec {
        if i % 2 == 1 {
            vec.push(*i);
        }
    }
    println!("{:?}", vec);
}
```

```
$ rustc 4_iterator.rs
error[E0502]: cannot borrow `vec` as mutable because it is
also borrowed as immutable ,→
\leftarrow 4 iterator.rs:6:13
  |
4 | for i in &vec {
                 --- immutable borrow occurs here
5 | if i % 2 == 1 {
6 | vec.push(*);
               AAA mutable borrow occurs here
7<sup>1</sup>8 | }
        - immutable borrow ends here
error: aborting due to previous error
```
}

```
class Test {
    public static void main(String[] args) {
        ArrayList<Integer> vec = new ArrayList<>();
        for (int i = 0; i < 5; i++) {
            vec.add(i);
        }
        ArrayList<Integer> tmp = new ArrayList<>();
        for (int i : vec) {
            if (i % 2 == 1) {
                tmp.add(i);
            }
        }
        vec.addAll(tmp);System.out.println(vec);
```

```
$ javac Test.java
$ java Test
[0, 1, 2, 3, 4, 1, 3]
```

```
fn main() {
    let mut vec: Vec \rightarrow = (0..5).collect();
    let mut tmp = Vec::new();
    for i in &vec {
        if i % 2 == 1 {
            tmp.push(*i);}
    }
    vec.append(&mut tmp);
    println!("{:?}", vec);
}
```
\$ rustc 5\_join.rs \$ ./5\_join [0, 1, 2, 3, 4, 1, 3]

### Lambdas

```
class Test {
    public static void main(String[] args) {
        List<Inter>Integer vec = IntStream.range(0, 5)
                 .boxed().collect(Collectors.toList());
        vec.addAll(vec.stream()
                 .filter(i -> i % 2 == 1)
                 .collect(Collectors.toList()));
        System.out.println(vec);
    }
}
```

```
fn main() {
    let mut vec: Vec \rightarrow = (0..5).collect();
    let mut tmp = vec.iter().cloned()
        filter(|i| i % 2 == 1).collect();vec.append(&mut tmp);
    println!("{:?}", vec);
}
```
# **Outline**

Facts and Features

# Syntax and Semantics

Basics

Ownership

Borrowing

# Structs and Traits

Effective Rust

### **Structs**

#### • **struct**

```
struct Person {
    name: String,
    age: u16,
}
```
### **Structs**

#### • **struct**

```
struct Person {
    name: String,
    age: u16,
}
```
• Touple **struct**

**struct** Point(**i32**, **i32**, **i32**);

### **Structs**

#### • **struct**

```
struct Person {
    name: String,
    age: u16,
}
```
• Touple **struct**

**struct** Point(**i32**, **i32**, **i32**);

• Unit-like **struct**

**struct** Unicorn; 39

```
struct Person {
    name: String,
    age: u16,
}
```

```
let hawking = Person{
    name: "Stephen Hawking".to_string(),
   age: 75 };
```
### **Methods**

```
impl Person {
   fn new(name: String, age: u16) \rightarrow Person {
       Person { name: name, age: age }
   }
   fn introduce(&self) {
       println!("My name is {}. I'm {} years old.",
               self.name, self.age);
   }
}
fn main() {
   let name = "Stephen Hawking".to_string();
   let hawking = Person::new(name, 75);
   hawking.introduce();
\}
```

```
interface Animal {
    void makeNoise();
    void eat();
}
```

```
interface Animal {
    void makeNoise();
    void eat();
}
```

```
trait Animal {
    fn make_noise(&self);
    fn eat(&self);
}
```

```
class Cat implements Animal {
    public void makeNoise() {
        System.out.println("meow!");
    }
    public void eat() {
        System.out.println("mhh milk!");
    }
}
```

```
struct Cat;
impl Animal for Cat {
  fn make_noise(&self) {
     println!("meow!");
   }
  fn eat(&self) {
     println!("mhh milk!");
   }
\} 43
```

```
class Dog implements Animal {
    public void makeNoise() {
        System.out.println("woof!");
    }
    public void eat() {
        System.out.println("mhh mailman...");
    }
}
```

```
struct Dog;
impl Animal for Dog {
  fn make_noise(&self) {
     println!("woof!");
   }
  fn eat(&self) {
     println!("mhh mailman...");
   }
} 44
```

```
static void feed(Animal animal) {
    animal.eat();
    animal.makeNoise();
}
```

```
static void feed(Animal animal) {
    animal.eat();
    animal.makeNoise();
}
```

```
fn feed<T: Animal>(animal: T) {
    animal.eat();
    animal.make_noise();
}
```

```
public static void main(String[] args) {
    Cat cat = new Cat();
    feed(cat);
    Dog dog = new Dog();
    feed(dog);
}
```

```
fn main() {
    let cat = Cat;feed(cat);
    let dog = Dog;
    feed(dog);
}
```
\$ javac Traits.java \$ java Traits mhh milk! meow! mhh mailman... woof!

\$ rustc traits.rs \$ ./traits mhh milk! meow! mhh mailman... woof!

Effective Rust

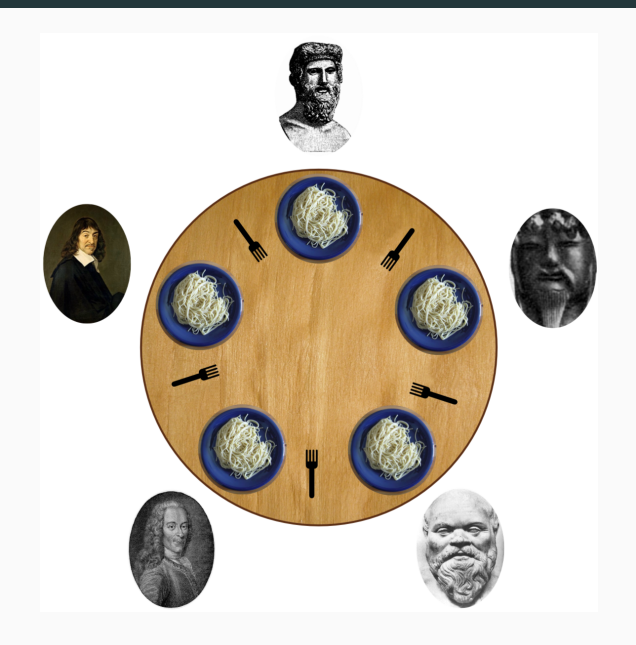

```
struct Table {
    forks: Vec<Mutex<()>>,
}
```

```
struct Table {
    forks: Vec<Mutex<()>>,
}
```

```
struct Philosopher {
    name: String,
    left: usize,
    right: usize,
}
```
}

```
impl Philosopher {
    fn eat(&self, table: &Table) {
        let _left = table.forks[self.left]
                .lock().unwrap();
        thread::sleep(Duration::from_millis(100));
        let _right = table.forks[self.right]
                llock() .unwrap();
        println!("{} is eating.", self.name);
        thread::sleep(Duration::from_millis(100));
        println!("{} is done eating.", self.name);
    }
```

```
fn main() {
   let table = Arc::new(Table { forks: vec![
        Mutex::new(()), Mutex::new(()),
        Mutex::new(()), Mutex::new(()),
        Mutes::new(()).
   ]});
   let philosophers = vec![
        Philosopher::new("Plato", 0, 1),
        Philosopher::new("Konfuzius", 1, 2),
        Philosopher::new("Socrates", 2, 3),
        Philosopher::new("Voltaire", 3, 4),
        Philosopher::new("Descartes", 0, 4),
   ];
```
}

```
let handles: Vec<_> = philosophers
    .into_iter().map(|p| {
        let table = table.clone();
        thread::spawn(move || {
            p.eat(&table);
        })
    }).collect();
for h in handles {
    h.join().unwrap();
}
```
## Dining Philosophers

\$ rustc philosophers.rs \$ ./philosophers Plato is eating. Socrates is eating. Konfuzius is eating. Voltaire is eating. Voltaire is done eating. Socrates is done eating. Konfuzius is done eating. Plato is done eating. Descartes is eating. Descartes is done eating.

## Advanced Topics

- Lifetimes
- Trait Objects
- Associated Types
- Operator Overloading
- Macros
- Conditional Compilation
- **unsafe** Rust
- Crates and Modules
- Foreign Function Interface
- Cargo
- Rustdoc